Architektur und Programmierung von Grafik- und Koprozessoren Die Grafik Pipeline

#### Stefan Zellmann

Lehrstuhl für Informatik, Universität zu Köln

SS2019

# Lernziele

- 1. Host Interface die Studierenden verstehen das Zusammenspiel zwischen "Kernel Mode" und "User Mode" Gerätetreibern, die mehreren Betriebssystemprozessen den gleichzeitigen Zugriff auf die Grafikkarte erlauben.
- 2. Kommandoverarbeitung die Studierenden verstehen den Kontrollfluss von Zeichenkommandos, die die Applikation an die Grafikkarte verschickt.
- 3. Architekturen die Studierenden kennen Architekturprinzipien, die bei modernen Grafikkarten eine Rolle spielen.
- 4. Moderne Grafik APIs die Vorlesungseinheit bereitet die Studierenden auf moderne Grafik APIs wie DirectX 12 oder Vulkan vor. Die Studierenden verstehen, welche Rolle Nebenläufigkeit und Synchronisation bei der Programmierung moderner Grafikkarten spielen.

# <span id="page-2-0"></span>Kurze Einführung in Grafik APIs

KE K K Ø K K E K K E K V R K K K K K K K K

## Immediate Mode vs. Retained Mode APIs

#### Immediate Mode APIs

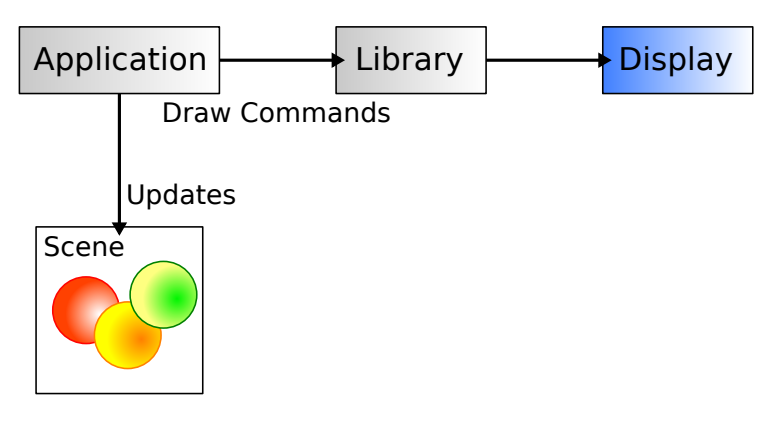

Abbildung: vgl. Windows Dev Center - Windows Graphics: Retained Mode Versus Immediate Mode.

**KORK ERKER ADAM ADA** 

## Immediate Mode vs. Retained Mode APIs

#### Retained Mode APIs

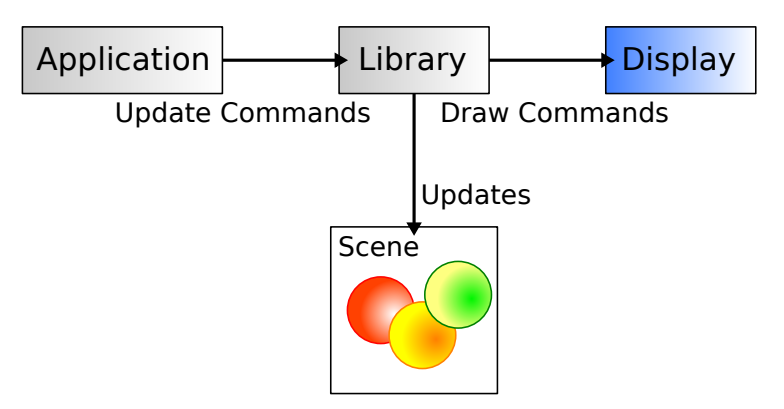

Abbildung: vgl. Windows Dev Center - Windows Graphics: Retained Mode Versus Immediate Mode.

**KORKARYKERKER POLO** 

3D APIs traditionell Immediate Mode - wenn Programm Zeichenbefehl spezifiziert, sieht es so aus, als würde der Befehl unmittelbar ausgeführt.

Realität: Treiber *puffert* Kommandos und schickt Batches von Zeichenbefehlen an GPU. Batches beinhalten potentiell Zeichenbefehle von verschiedenen Threads oder sogar verschiedenen Applikationen. Komplizierte Heuristiken, um zu entscheiden, wie gepuffert wird.

Das kann teils zu überraschendem Performanzverhalten führen!

Moderne APIs (Vulkan, D3D12): nicht Immediate, Applikation steuert, wann welche Speicherbefehle zu submittieren sind, sowie Abhängigkeiten zwischen Kommandos + Synchronisation  $\Rightarrow$  viel weniger komplexe Treiber.

▶ Auf den folgenden Folien: OpenGL-ähnlicher Pseudo Code dient zur Illustration, Programmausschnitte unvollständig.

- ▶ Kein OpenGL Tutorial, nur Konzepte.
- $\triangleright$  Konzepte gelten auch für alte Direct3D Versionen.

```
glBegin ( GL_TRIANGLES );
```

```
// Red triangle
glColor3ub (255 ,0 ,0);
g1Vertext{ex3f(0,0,0)};
g1Vertex3f(1,0,0);g1Vertext{ex3f(1,1,0)};
```

```
// Green triangle
glColor3ub (0 ,255 ,0);
g1Vertex3f(0,0,0);g1Vertext{ex3f(1,0,0)};
g1Vertex3f(1,1,0);
```
**KORK ERKER ADA DI VOLO** 

```
g1End();
```
- $\blacktriangleright$  Immediate Mode APIs bilden den Zeichenalgorithmus ab, nicht die zugrundeliegende Hardware.
- $\blacktriangleright$  Hardware: hochparallel, für hohen Durchsatz optimiert.
	- ▶ Besonderes Merkmal von GPUs: hohe Bandbreite, dafür vergleichsweise hohe Latenz: z. B. bei Host-Interconnect (PCIe), aber auch bei GDDR Speicher.
- ▶ Immediate Mode Operationen wie die von oben hätten eine unglaublich hohe Latenz  $\Rightarrow$  Pufferung nötig.
- $\blacktriangleright$  Frage: wer puffert Daten?
	- $\blacktriangleright$  Treiber: Produktivität.
	- $\triangleright$  Anwendungsentwickler: applikationsspezifisches Wissen  $\Rightarrow$ höheres Potential für bessere Performanz.

**KORKARYKERKER POLO** 

Graphic APIs, egal welche, unterstützen heute zumindest Pufferung von Daten:

```
// Only once :
glBindBuffer ( GL_ARRAY_BUFFER , vbo );
glBufferData ( GL_ARRAY_BUFFER , num_verts , verts ,
              GL STATIC DRAW):
```

```
// Later , when rendering :
glBindBuffer ( GL_ARRAY_BUFFER , vbo );
glDrawBuffer ( vbo );
```
Anwender hat aber generell wenig Kontrolle, wann Daten kopiert werden, welche Speicherbereiche genutzt werden etc.

**KORK ERKER ADAM ADA** 

Traditionelle GPU APIs implementieren den Rasterisierungsalgorithmus mittels Zustandsmaschinen:

```
glActiveTexture ( GL_TEXTURE0 );
glBindTexture ( GL_TEXTURE_2D , tex );
glTexImage2D (...);
glEnable ( GL_LIGHT0 );
glLightfv ( GL_LIGHT0 , GL_POSITION , pos );
```

```
glMatrixMode ( GL_MODELVIEW );
glLoadMatrix ( mv );
```
gefolgt von Zeichenbefehlen:

```
glBindBuffer ( GL_ARRAY_BUFFER , vbo );
glDrawBuffer ( fb );
glXSwapBuffers (); // platform specific !
```
**KORKARYKERKER POLO** 

glActiveTexture(GL TEXTURE0) - aktive Textureinheit ist jetzt  $'0'$ .

glEnable(GL LIGHT0) - aktive Lichtquelle ist jetzt '0'.

glMatrixMode(GL\_MODELVIEW) - als nächstes wird MV Matrix verändert.

glBindBuffer(GL ARRAY BUFFER, vbo) - der gerade gebundene Buffer ist Vertex-Buffer mit Handle 'vbo'.

Programmablauf exemplarisch für (altes) OpenGL:

- 1. Erzeuge Fenster, erzeuge OpenGL Kontext(e). Binde Kontexte an Threads.
- 2. Initialisiere Framebuffer, Zeichnen in Backbuffer etc.
- 3. Starte "Render-Loop":
	- $\blacktriangleright$  Pushe intrinsische Kameraparameter und globale Kameratransformation auf Matrix Stack.
	- **Traversiere Szenengraph (Baumstruktur, die Geometrie** hierarchisch mit Transformationen / Materialeigenschaften etc. verknüpft).
		- $\blacktriangleright$  Pushe individuelle Transformationen auf Matrix Stack.
		- $\blacktriangleright$  Initialisiere Materialien / Texturen etc. per Geometrie.
		- ▶ Submitte Geometrie (Vertex Buffer).
	- ▶ Setze Beleuchtungsparameter, Zeichen-State (Depth Buffering, Alpha Blending, Backface Culling, ...)

4 0 > 4 4 + 4 = + 4 = + = + + 0 4 0 +

▶ Präsentiere Bild, indem Front- und Backbuffer vertauscht werden.

Zustand wurde / wird in Kontexten gespeichert. Kontext speichert gesamten Zustand zu Zeitpunkt t.

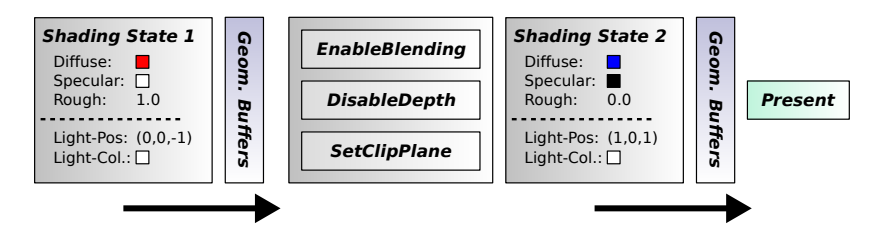

**KORK ERKER ADA ADA KORA** 

Kontexte von GPU und API verwaltet, Benutzer kann Zustand durch API Calls verändern.

```
// GPU Kontext ( implizit )
{
   blending : no
   depthtest : yes
   diffuse : (255 ,0 ,0)
    specular : (255 ,255 ,255)
   rough : 1.0
   light1 : disabled;
   lightpos1 : (0,0,1)ligntcol1 : (255 ,255 ,255)
    clipplane1 : no
}
```
// Programm : glEnable ( GL\_LIGHT1 );  $gllightfv$  (  $GL_LIGHT1$  ,  $GL_POSTITION$  ,  ${0,0,-1}$  ) ;

K ロ ▶ K 個 ▶ K 할 ▶ K 할 ▶ 이 할 → 9 Q Q →

- $\triangleright$  GPU Kontexte sind sehr schwergewichtig, speichern gesamten Rendering State.
- ▶ Frühe API Versionen: nicht CPU Multi-Threading "aware". Ein Kontext pro Thread, kein Sharing, kein Austausch und keine Synchronisation.
- ▶ Umschalten zwischen Threads: binde ganz anderen Kontext, unklar, welcher State sich unterscheidet.

### Ressourcen Handles

- $\triangleright$  Ressourcen werden über Handles verwaltet. Einfache Datentypen (GLint, GLenum), teils Objekte mit opaker Struktur (z. B. GLXContext).
- ▶ Kein direkter Zugriff auf GPU Speicher, keine Pointer etc.
- ▶ Ressourcen sind an Kontexte gebunden, Teilen von Ressourcen durch mehrere Threads oder Prozesse schwergewichtig.

**KORKARYKERKER POLO** 

# Zeichenbefehle

Der eigentliche Algorithmus steckte in den Zeichenbefehlen und war in den Anfangszeiten von GPUs außer über den State nicht beeinflussbar.

```
glBindBuffer ( GL_ARRAY_BUFFER , vbo );
glDrawBuffer ( fb );
glXSwapBuffers ();
```
## Zeichenbefehle

```
glFinish (); // or
g1Flush (); // or
glXSwapBuffers (); // or ..
```
Verschiedene Kommandos (Zeichnen, State Change, etc.) laufen beim API auf. Es ist dem API / Treiber überlassen, wann die Befehle ausgeführt werden (direkt oder später). Kommandos wie SwapBuffer(), Flush(), Finish() fuhren dazu, dass die ¨ Pipeline stalled und die aufgelaufenen Befehle (in endlicher Zeit, nicht notwendigerweise sofort) abgearbeitet werden müssen.

Spätere GPUs: Shader Programme, die den Ablauf des Rasterisierungsalgorithmus auf der GPU selbst beeinflussten (vgl. Algorithmus RASTERISIERUNG):

```
activate_vertex_buffer ( handle )
draw_triangles () {
    for (each vertex)
        vertex\_shader(); /*----*/
    triangle_setup ();
    for (each triangle)
        scan_convert ():
        for (each fragment)
            for (each light)
                fragment\_shader(); /*----*/
            depth_test ();
            alpha_blending ();
}
present ();
```
- ▶ C-artige Programme, die auf GPU ablaufen. Werden an dedizierten Einsprungpunkten in die Grafik Pipeline eingehängt.
- ▶ Mit Vertex Shadern kann die Vertex Transformationsphase (Model-View und Perspektivische Transformation, Clipping, Transformation in normalisierte Gerätekoordinaten) modifiziert werden.
- ▶ Geometrie Shader schließen sich an Vertex Phase an. Programm erhält ein Vertex als Input und emittiert weitere Vertices.
- ▶ Mit Fragment Shadern kann die Fragment Phase modifiziert werden, im Rahmen derer die Fragment Farbe bestimmt wird.

#### Nomenklatur

Bezeichnungen weichen je nach API und Konvention etwas ab. Manchmal werden die Konzepte Shader und Programm vermischt. D3D nennt Fragment Shader Pixel Shader.

Wir verwenden die OpenGL Konvention: Vertex Shader, Fragment Shader und ggf. weitere bilden zusammen ein Shader Programm.

K ロ ▶ K 個 ▶ K 할 ▶ K 할 ▶ 이 할 → 9 Q Q →

#### Shading Languages

- $\blacktriangleright$  Es existieren eine Reihe:
	- GLSL ("GLSlang") Teil des OpenGL Standards.
	- $\blacktriangleright$  HLSL Microsoft DirectX Shading Language.
	- $\triangleright$  Nvidia Cg identisch mit HLSL, jedoch kompatibel mit OpenGL.
	- **I** API-neutrale Sprachen, z. B. OpenShadingLanguage; Sprachen für spezielle APIs wie z. B. Pixars RenderMan.

4 0 > 4 4 + 4 = + 4 = + = + + 0 4 0 +

▶ GL\_ARB\_fragment\_program (OpenGL 1.3) - erste OpenGL Spezifikation für programmierbare Fragment Stage, Assembler-artig, kein Branching etc.

▶ Shader Programme werden hochparallel ausgeführt.

- **Implizites paralleles Programmiermodell.**
- **I** Keinerlei Zugriff auf andere Shader Instanzen.
- ▶ Vulkan / Modernes OpenGL: minimaler Vertex Shader verpflichtend (außer Compute). Ohne minimalen Fragment Shader kein Bild (manchmal Ergebnis kein Bild).

Einfacher Vertex Shader (lose basierend auf OpenGL Shading Language (GLSL)) . Applikation verwaltet Viewing Transformationsmatrix und perspektivische Transformationsmatrix und übergibt sie an alle Vertex Shader Instanzen.

```
attribute vec3 position ;
in mat4 view_mat ;
in mat4 proj_mat ;
void main () {
  g1_Position = view_mat * proj_mat * vec4(position, 1.0);
}
```
**KORKARYKERKER POLO** 

Benutzerspezifische globale Attribute:

```
attribute vec3 position ;
in mat4 view_mat ; // global
in mat4 proj_mat ; // global
in float time; // global
void main () {
  position.x += cos(time);position. y += sin(time);g1_Position = view_mat * proj_mat * vec4(position, 1.0);
}
```
**KORK ERKER ADAM ADA** 

Benutzerdefinierte per Vertex Attribute:

```
attribute vec3 position; // per vertex
in mat4 view_mat ;
in mat4 proj_mat ;
attribute vec3 normal; // per vertex
void main () {
    ...
    gl_Normal = transform(normal, view_matrix, proj_matrix);...
}
```
**KORK ERKER ADAM ADA** 

Vertex Output geht später durch Raster Engines  $\Rightarrow$ benutzerdefinierte Attribute werden während Scan Konvertierung interpoliert!

varying: interpolierte Attribute stehen später in Fragment Phase zur Verfügung.

**KORKARYKERKER POLO** 

```
attribute vec3 position ;
in mat4 view_mat ;
in mat4 proj_mat ;
varying vec3 normal ;
varying vec2 uv ;
void main () {
    ...
}
```
# Fragment Shader

Einfacher Fragment Shader mit diffusem Beleuchtungsmodell. varying Attribute aus Vertex Shader. Fragment-spezifischer Input  $(z. B. light-dir).$ 

**KORK ERKER ADAM ADA** 

```
// Simple diffuse shader
in sampler2D tex ;
in vec3 light_dir ;
varying vec3 normal ;
varying vec2 uv ;
out vec4 frag_color ;
void main () {
  1/2-D texture access
  vec3 diff = tex2D (tex, uv);
  // Simple ( single - sided ) Lambert shading
  diff *= max(0.0, dot(light\_dir, normal));// Write result
  frag\_color = vec4 (diff, 1.0);}
```
- $\blacktriangleright$  Neue APIs: mehr programmierbare Pipeline Stages.
	- **In Geometrie Shader: folgen auf Vertex Stage. Programmatisch** Erzeugung weiterer Polygone.
	- ▶ Tesselation Shader: niedrig aufgelöste Geometrie kann durch Tesselierung verfeinert werden, z. B. mit Bezier Patches (Subdivision Surface Algorithmen).
	- ▶ Weitere programmierbare Stages z. B. im Zusammenhang mit Multisampling.

K ロ ▶ K 個 ▶ K 할 ▶ K 할 ▶ 이 할 → 9 Q Q →

I Wir gehen vereinfachend nur von Vertex und Fragment Shadern aus.

Shader werden zur Programmlaufzeit kompiliert und gelinkt.

```
GLuint vs = glCreateShader ( GL_VERTEX_SHADER );
GLuint fs = glCreateShader ( GL_FRAGMENT_SHADER );
```

```
glShaderSource ( vs , strlen ( vert_shader_str ) ,
                vert shader str. 0):
glCompileShader ( vs );
glShaderSource (fs, strlen (frag_shader_str),
                 frag_shader_str , 0);
glCompileShader ( fs );
```
**KORKAR KERKER SAGA** 

```
GLuint prog = glCreateProgram ();
glAttachShader ( prog , vs );
glAttachShader ( prog , fs );
```

```
glLinkProgram ( prog );
```

```
glUseProgram ( prog );
```
- $\blacktriangleright$  Laufzeitkompilation und Linking.
	- **In Laufzeit Overhead (wegen Caching meistens nur erster** Programmlauf).
	- ▶ OpenGL Runtime muss Compiler integrieren.
	- ▶ Traditionell sehr fehleranfällig IHVs (Independent Hardware Vendors) legen Sprachstandard unterschiedlich aus.
	- ▶ Treiber muss Compiler-generierten Intermediärcode in Maschinencode übersetzen.
	- ▶ Shader Programme stehen im Klartext im Binary, können einfach mit Hex-Editor ausgelesen werden.
- ▶ Vulkan API: Shader werden zur Compile Zeit in optimierten Intermediärcode (SPIR-V) übersetzt.

# Hierarchische Pipeline

Alte Versionen von Direct3D und OpenGL hatten hierarchische Pipelines:

- $\triangleright$  Stack für Transformations matrizen.
- ▶ Stack für generellen State.
- $\triangleright$  Wende Transformationen / Materialien etc. auf Teile der Geometrie an, indem State / Transformationen auf Stack gepush()ed werden. Wenn entsprechende Teile der Geometrie gezeichnet, pop() vom Stack.

## Hierarchische Pipeline

Neue APIs gehen davon aus, dass die Applikation den hierarchischen State samt Transformationen verwaltet (z. B. Szenengraph Bibliothek), und dass Transformationen als uniforme Variablen an *Shader Instanzen* übergeben werden.

Kompletter Matrix Stack in OpenGL deprecated. Viele Betriebssystemhersteller (insb. Microsoft, Apple) unterstützen nur sehr alte OpenGL Versionen, daher noch viel legacy Code, der auf alten OpenGL Konzepten aufbaut.